# Digging into Digital Soil Eric Chanowich **NOM Research Group**

## Background

What is NOM?  $\blacksquare$  natural organic molecules  $\odot$  What are we simulating?  $\blacksquare$  Stochastic interactions of NOM  $\blacksquare$  movement, reactions, sorption  $W$ ho is sponsoring this? **National Science Foundation**  $\sim$  Why do they care?  $\blacksquare$  controlling pollution, nuclear waste

#### Personnel

**■ Dr. Madey** 

- ┙ you know…the professor for this class
- $\blacksquare$  supervisor
- $\odot$  Yingping Huang
	- ▁▏  $\blacksquare$  half-TA-half-student for this class
	- ▁▏ databases, sys admin, web interaction
- $\odot$  Xiaorong Xiang
	- $\blacksquare$  TA for this class
	- $\quad \quad$  web interaction, core simulation
- Eric Chanowich
	- $\Box$  the guy giving this chalk talk
	- $\blacksquare$  $\blacksquare$  core simulation

C Dr. Cabaniss, Dr. Maurice, and other scientists

# NOM 101

 $\odot$  Examples of NOM  $\blacksquare$  protein, lignin, cellulose

 $\overline{\odot}$  Types of actions **novement - move around in environment move around in environment First or second order First or second order**  $\blacksquare$  sorption - sticking or unsticking

# **Technologies**

Java $\blacksquare$  chosen for GUI capabilities **Swarm is available for Javan is available for Savan** Swarm ■ open-source Java package **Exagent-based simulation tools used for GUIs and robust random numbers**  $\blacksquare$  http://www.swarm.org **Oracle** 

#### **Representing NOM**

Molecular Attributes  $\blacksquare$  empirical formula  $\blacksquare$  counts of functional groups  $\odot$  alcohols, esters, ethers, phenols, etc.

#### **Environment**

**- discrete two-dimensional grid ndecules enter at top and flow out bottom**  $\blacksquare$  adsorption sites

## **Class Hierarchy**

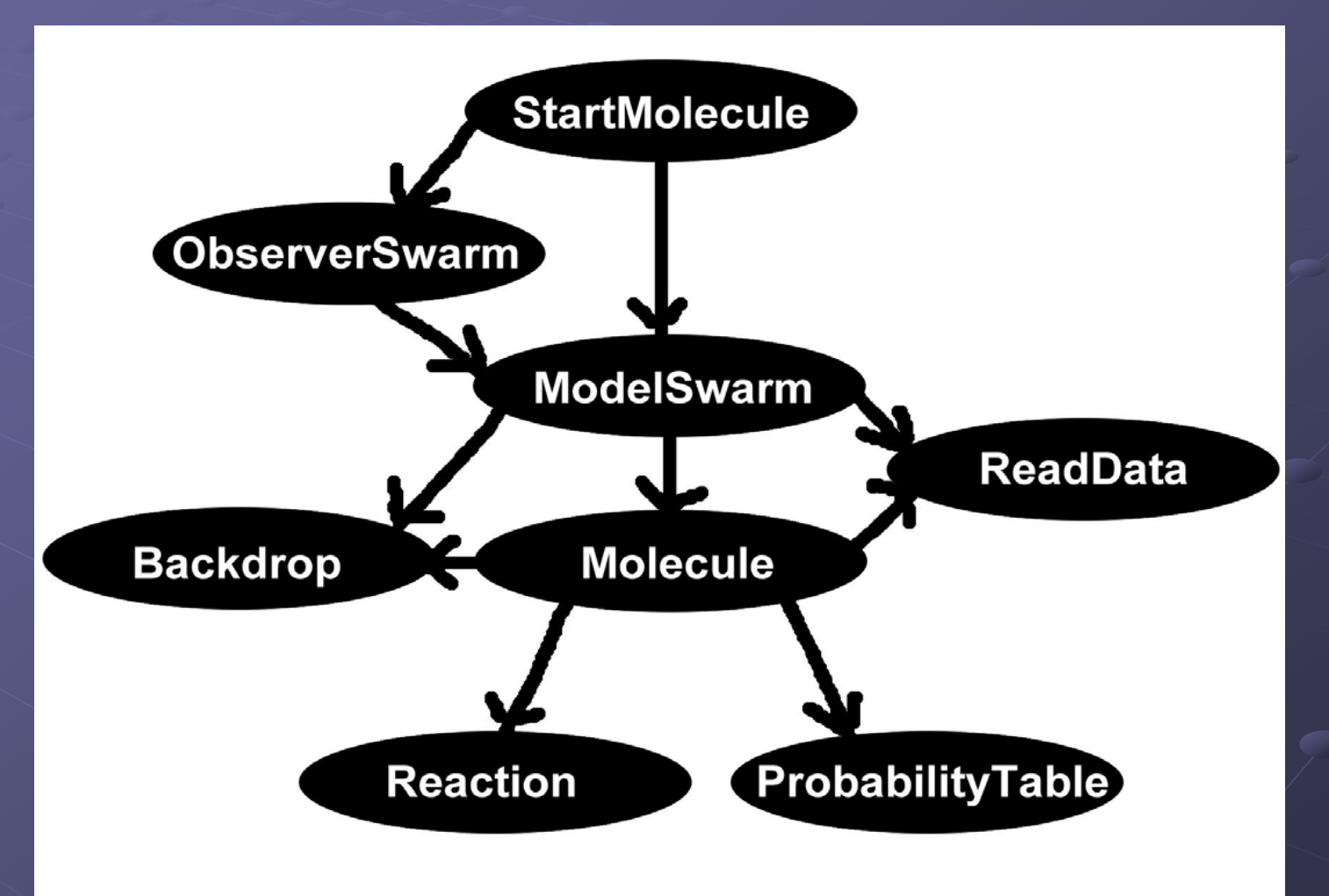

#### **Simulation Access**

Local **GUI interface**  $\blacksquare$  simulated set up and started by probes **- primarily used for debugging** Remote  $\blacksquare$  web interface

 $\textcolor{red}{\bullet}$  simulation set up and started by web pages  $\blacksquare$  primarily used by scientists